## **TABLE OF CONTENTS**

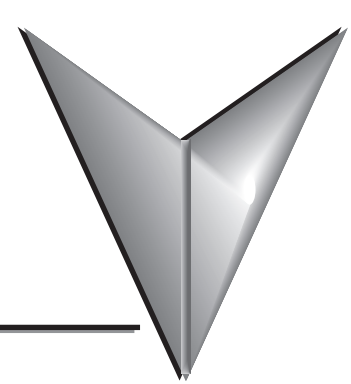

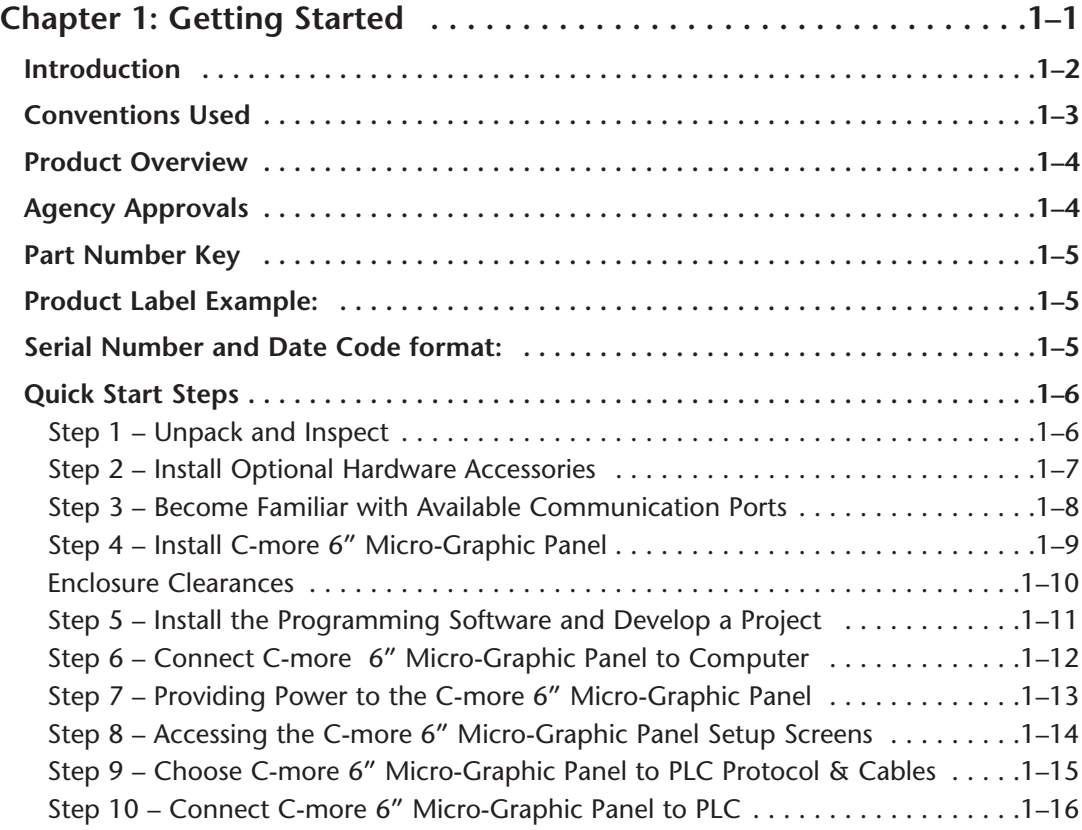

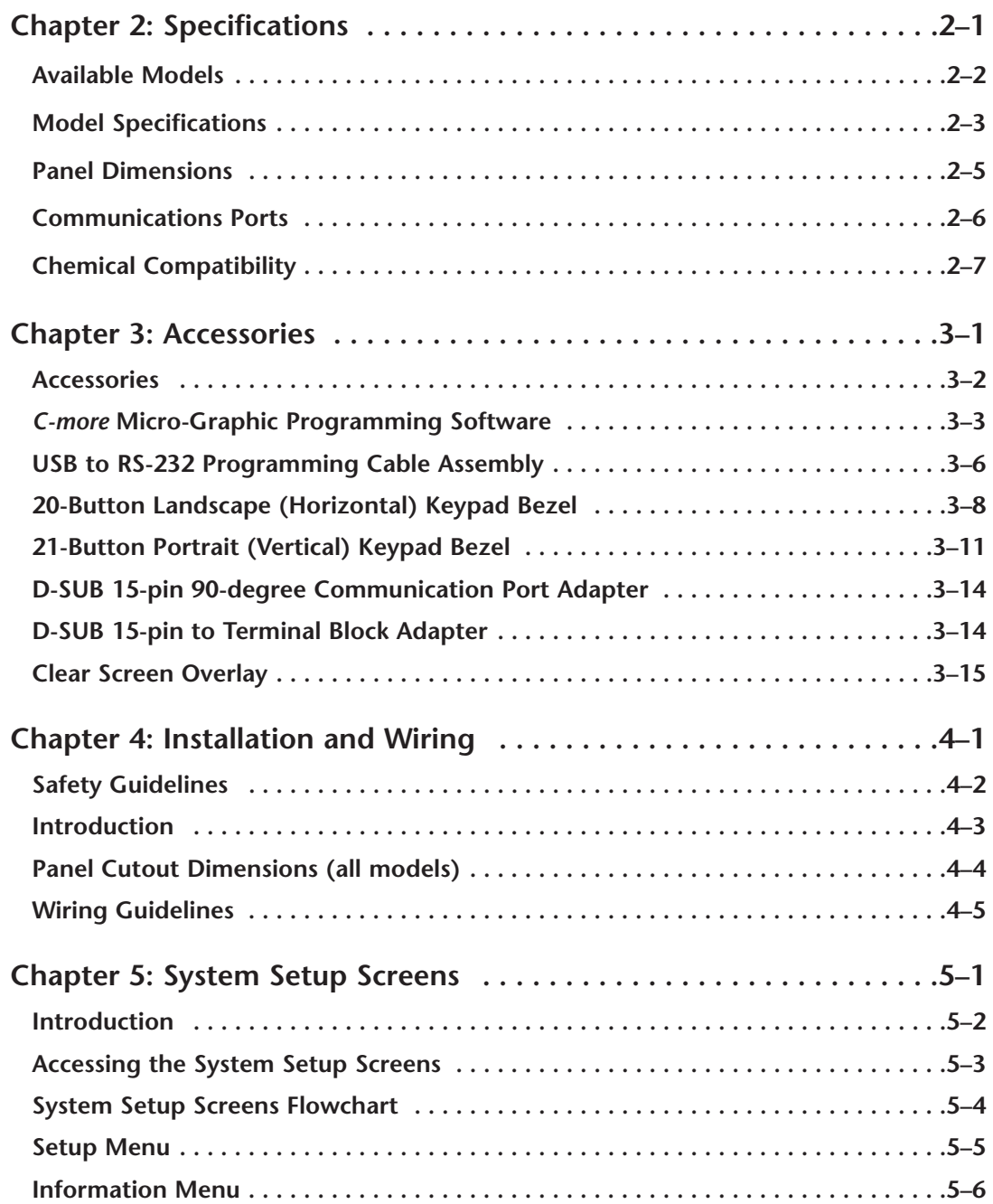

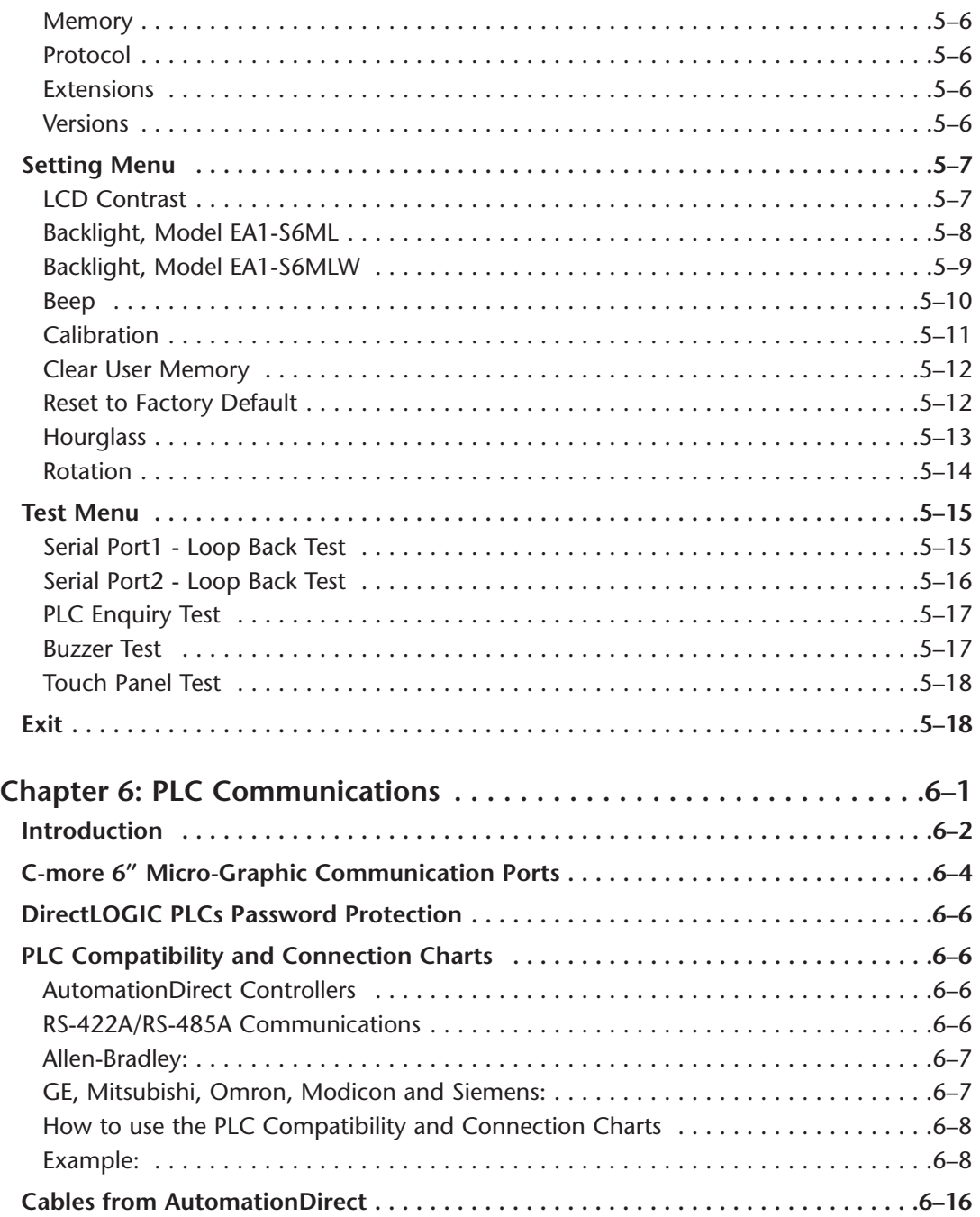

**EA1-MG6-USER-M Hardware User Manual, 1st Ed. Rev E, 07/13** ®

I

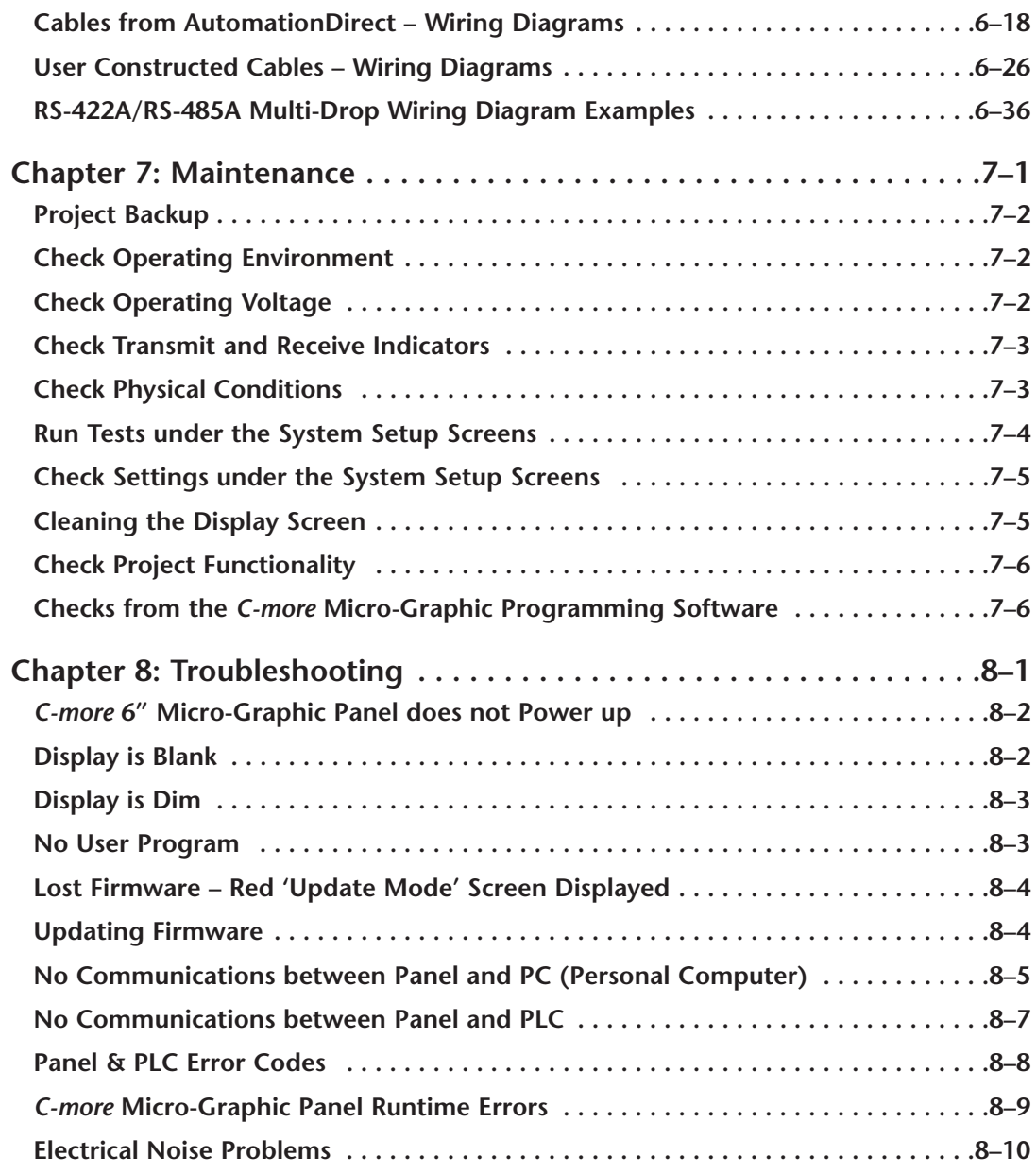

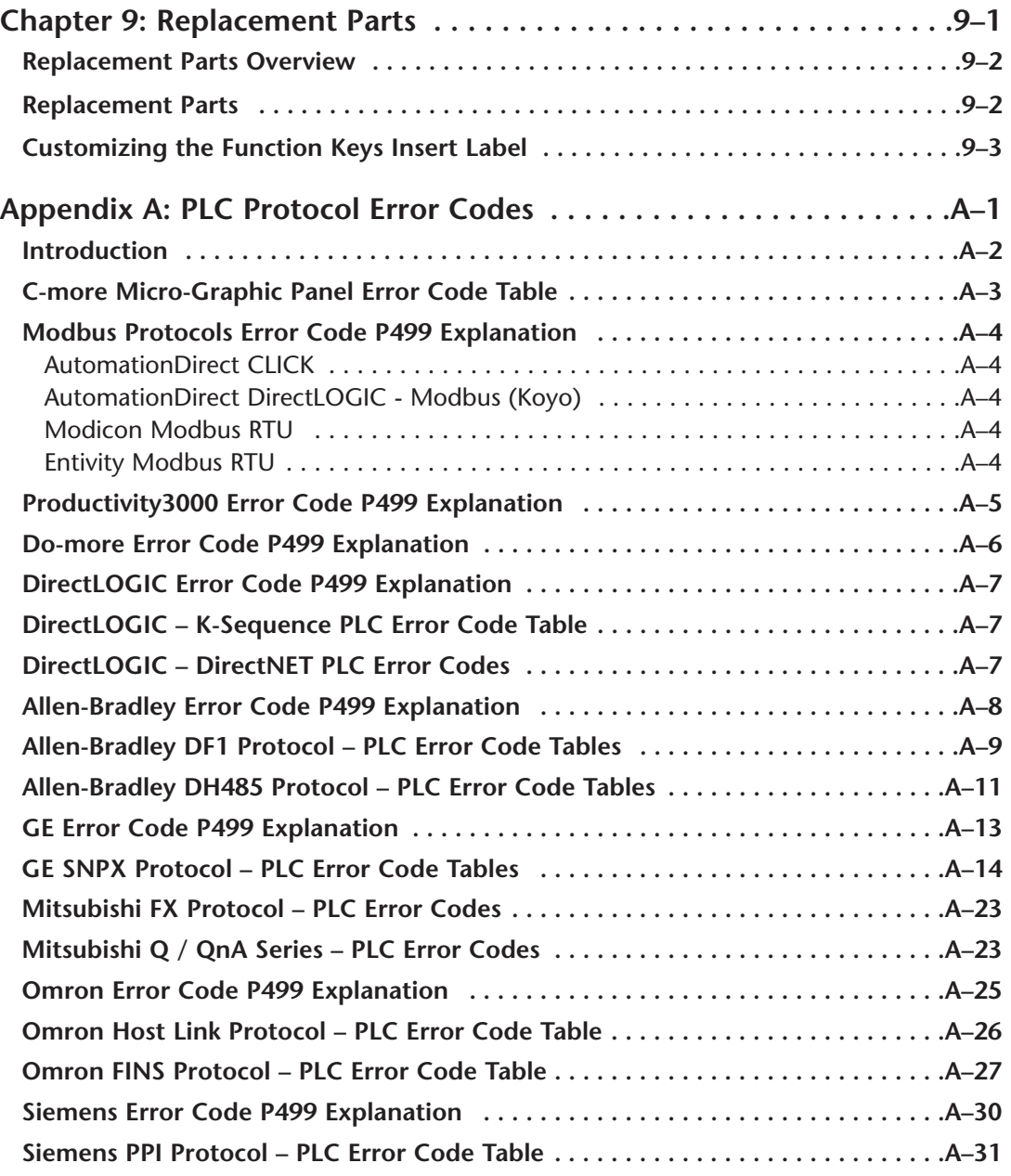

L

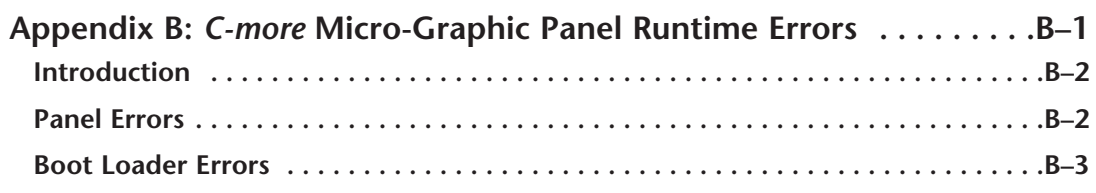

## **Index**